Schilling, auf dem Keller, and Overall (2011):

Subsite Mapping of Factor Xa Using Proteome-Derived Peptide Libraries.

## **Short instructions for WebPICS**

WebPICS is hosted at<http://clipserve.clip.ubc.ca/pics/>

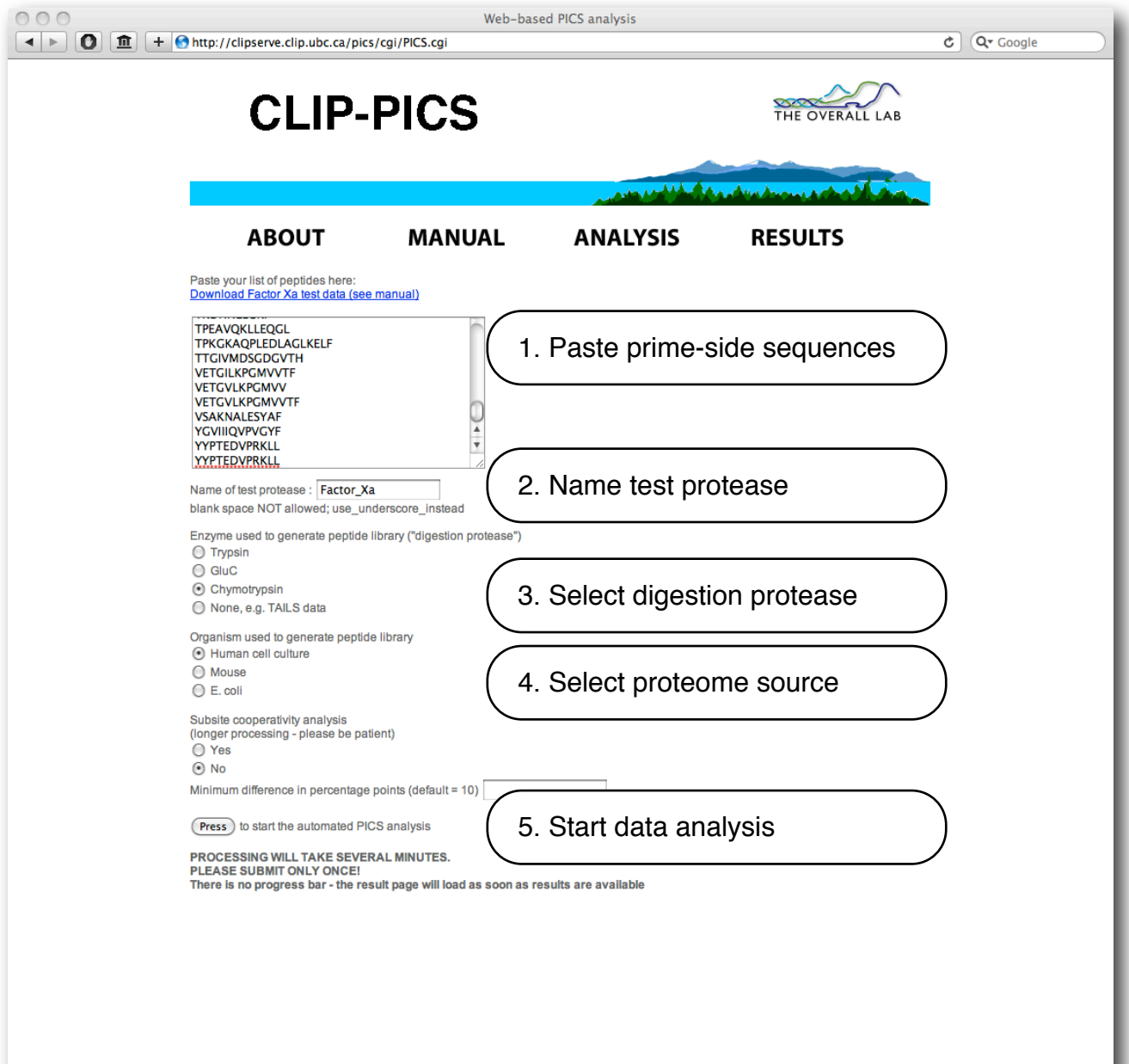

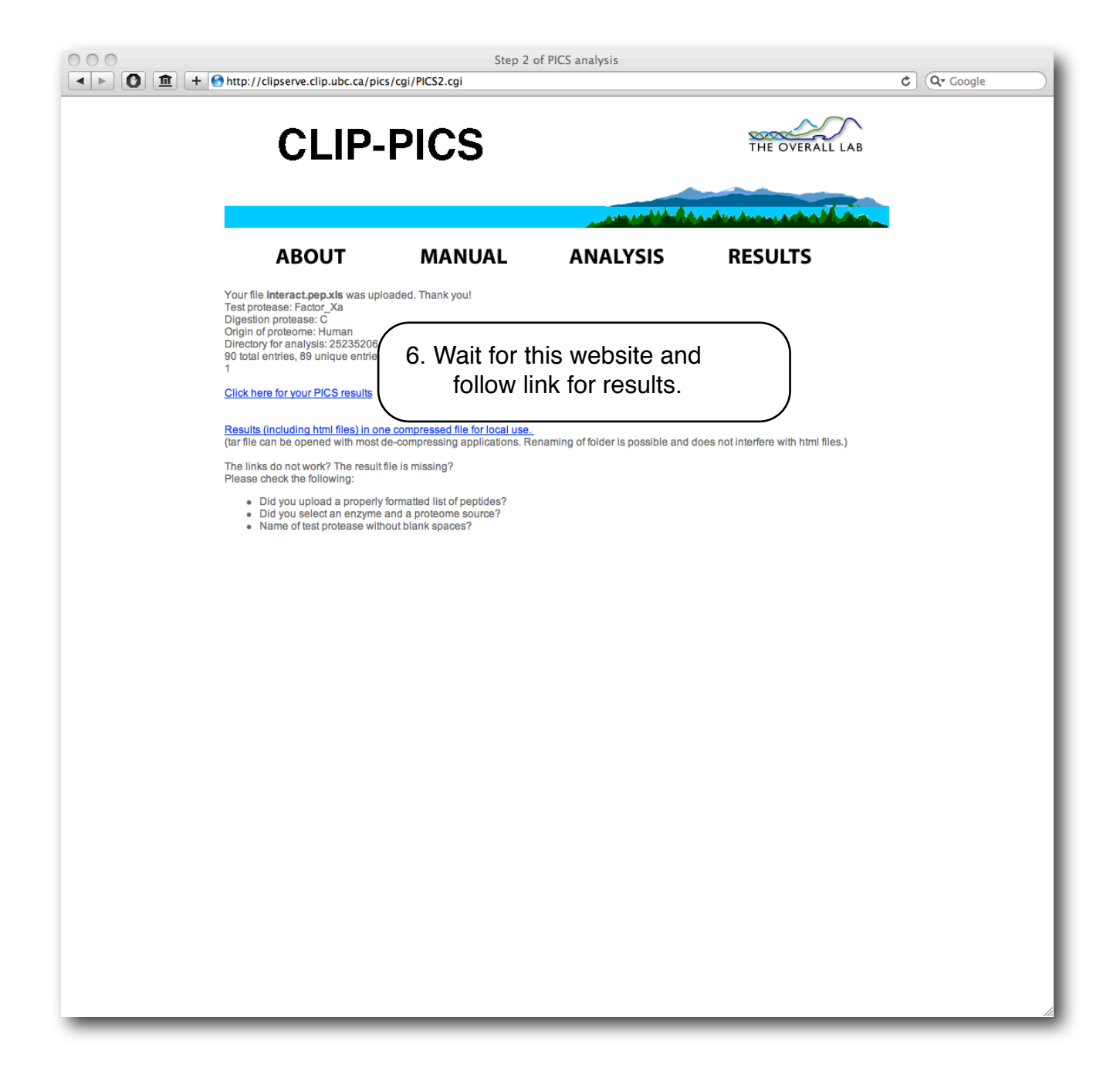

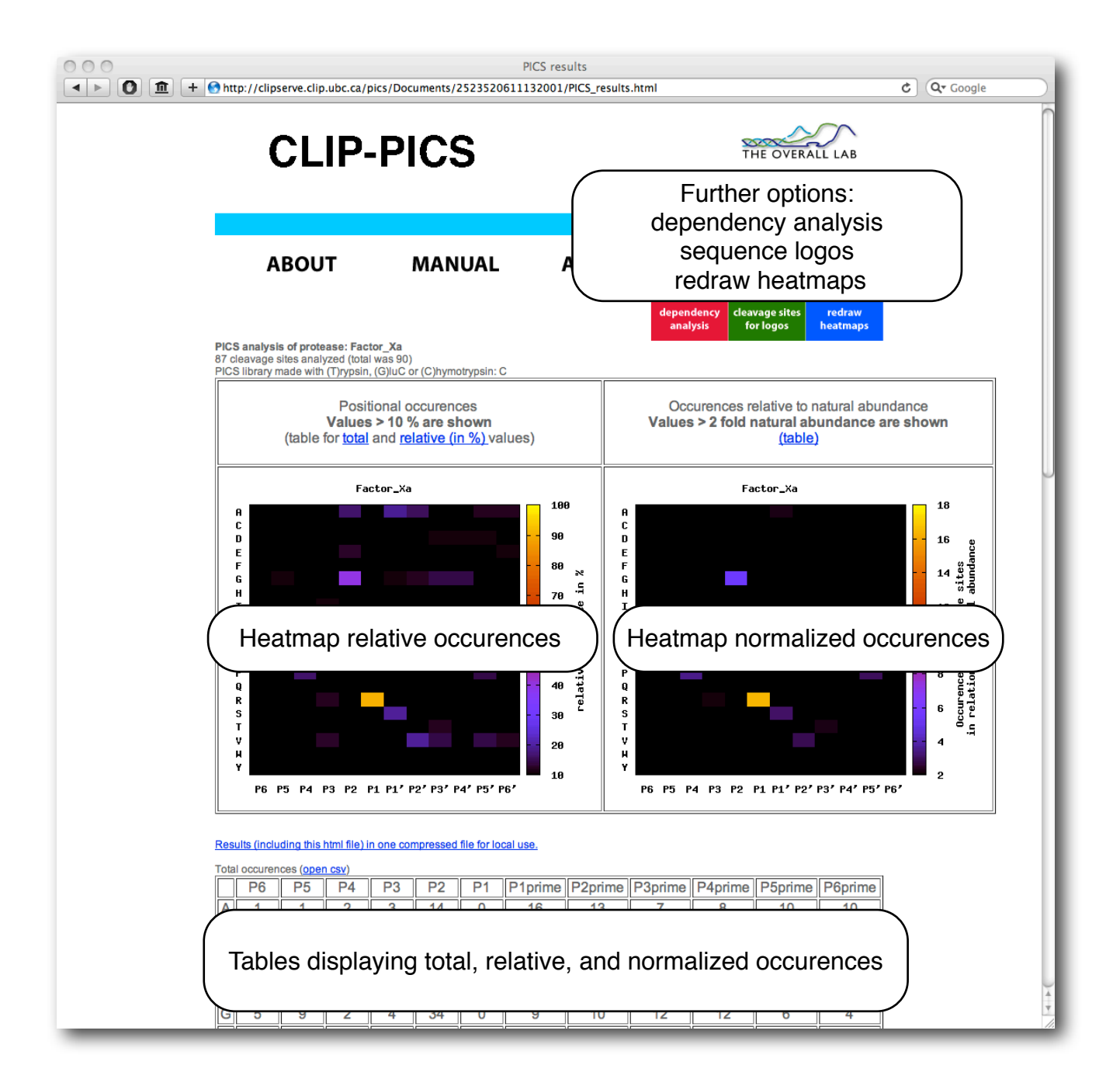